#### GakuNin RDMデータ活用セミナー : これからの研究 データ管理を探る

下山, 武司

国立情報学研究所オープンサイエンス基盤研究センター

藤原, 一毅 国立情報学研究所オープンサイエンス基盤研究センター

清水, 敏之 九州大学データ駆動イノベーション推進本部研究データ管理支援部門

https://doi.org/10.15017/7159632

# 研究データ管理用ストレージシステム(QRDM)と GakuNin RDM

#### 清水 敏之

九州大学 データ駆動イノベーション推進本部 研究データ管理支援部門

2023年11月16日 GakuNin RDMデータ活用セミナー : これからの研究データ管理を探る

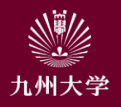

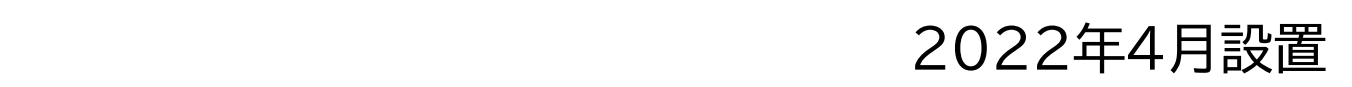

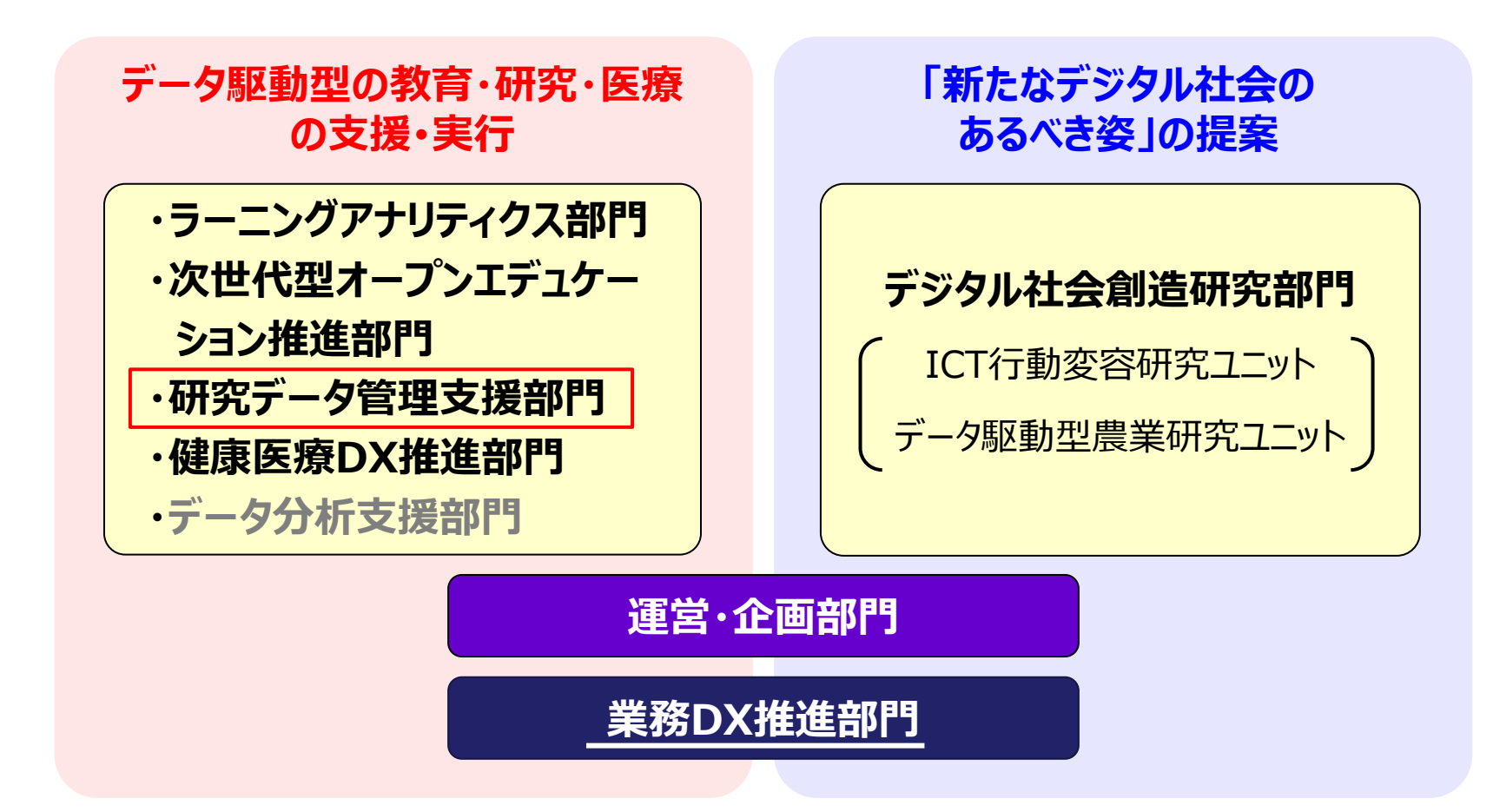

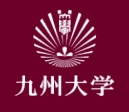

#### **QRDMとGakuNin RDM** 3

研究のサイクルおよび研究支援メニューと研究データ管理用ストレージシステム(QRDM)との関係

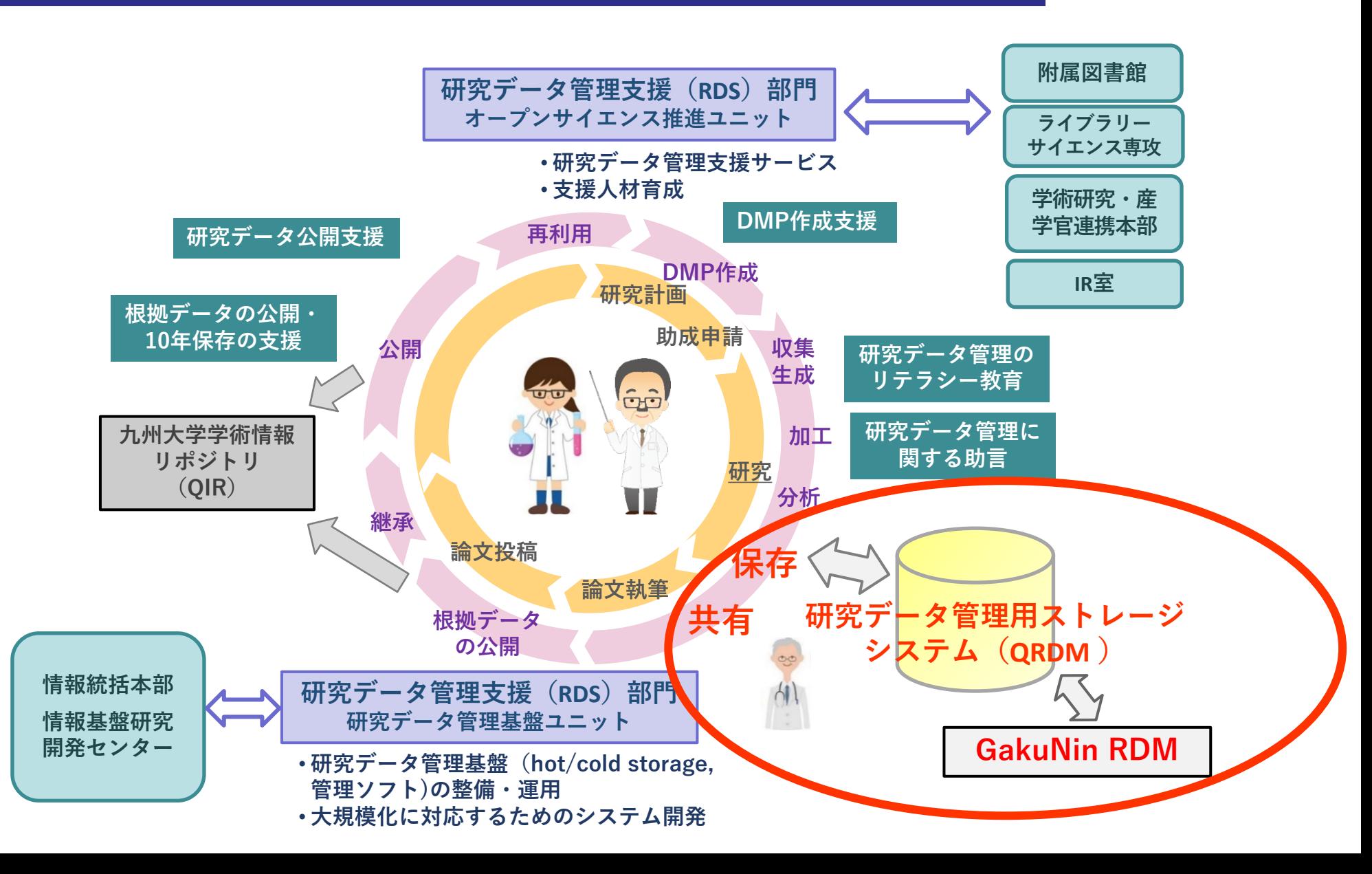

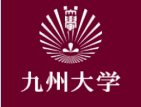

#### 研究データ管理用ストレージシステム(QRDM) 4

 九州大学が研究データ管理用に提供す るストレージ

- オンプレミス(災害等に備えて伊都キャンパ スおよび筑紫キャンパスに分散して設置)
- 機密性2までのデータを保存・共有可能
- データは多重化して保存しているため頑健
- Nextcloudによりファイルの管理・共有 が可能
	- 共有フォルダのように利用することも可能
	- 教員一人当たり当面2TBまで
- 全教員に利用アカウントを発行
	- SSO-KIDでログインして利用
	- ファイル共有機能を用いて学生等とも協調 してデータ管理することが可能

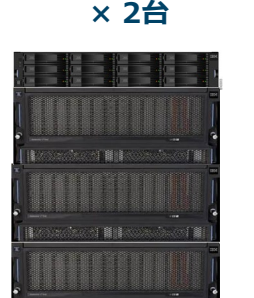

**IBM FlashSystem 5035**

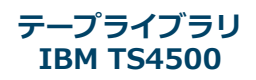

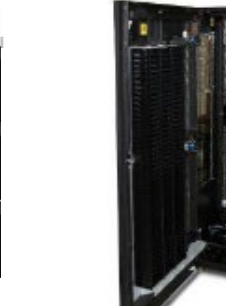

**サーバ計算機 ×11台**

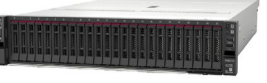

**IBM Spectrum Scale IBM Spectrum Protect Nextcloud**

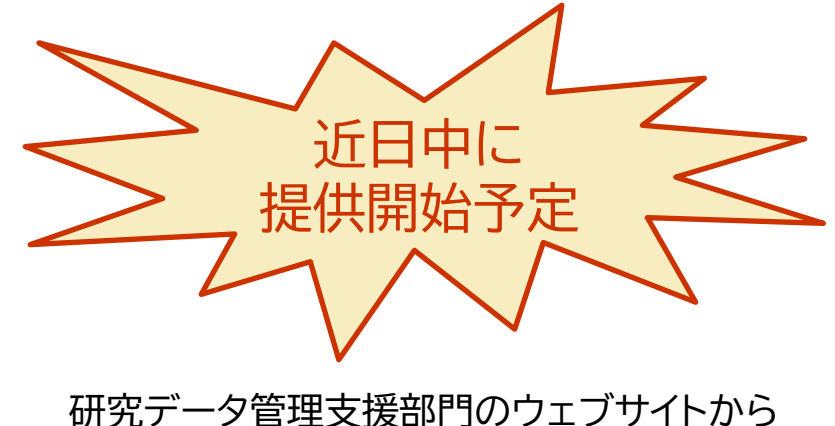

情報提供します! <https://rds.dx.kyushu-u.ac.jp/>

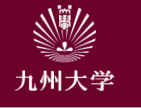

#### QRDMを利用したデータ管理 ファイン スペック 5

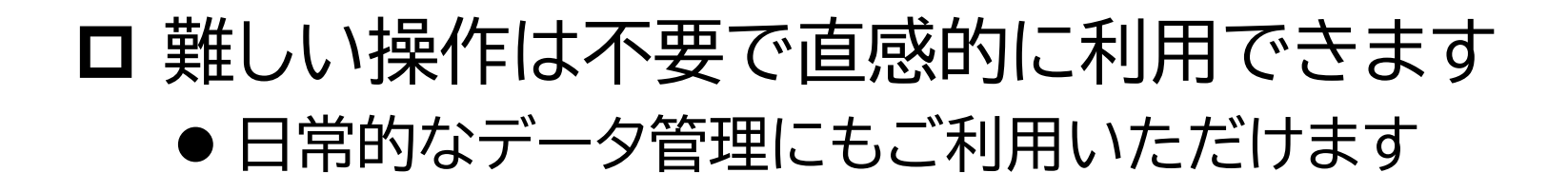

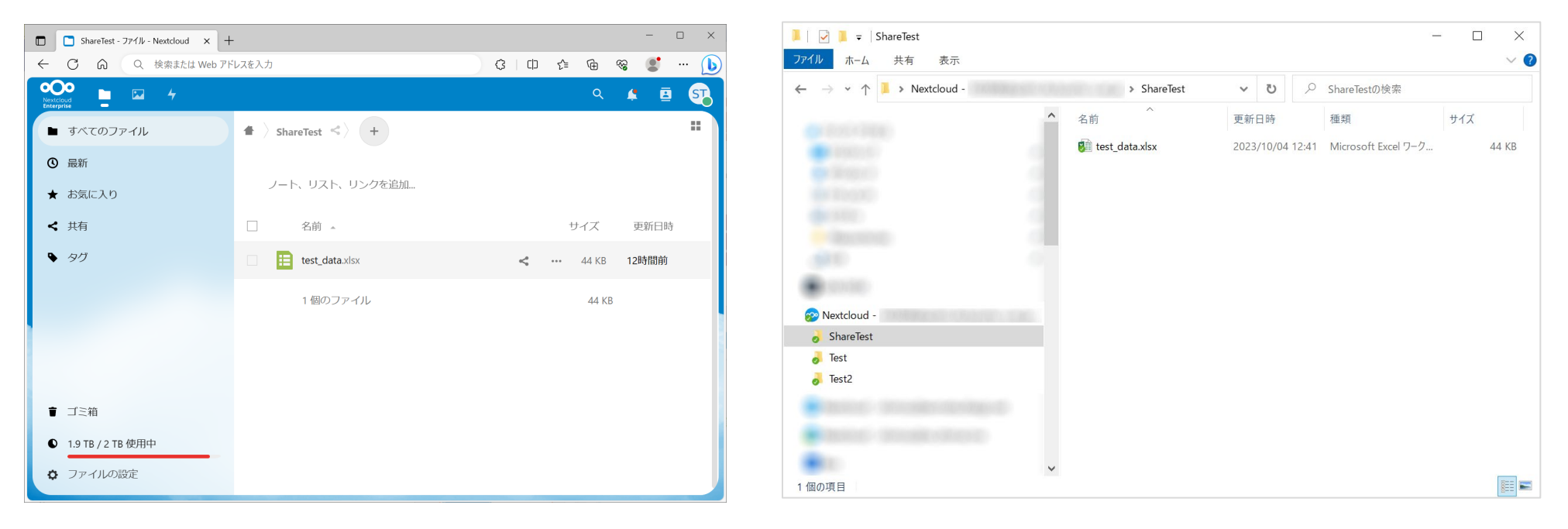

# ブラウザ経由で操作

※ ドラッグアンドドロップでファイルの追加が可能

### ファイルエクスプローラから操作

※ 自身のPCにデスクトップクライアント(同期アプ リケーション)のインストールが必要 (対応OS Windows, macOS, Linux等)

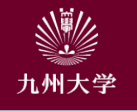

#### ■ 他の教員、学生とのデータ共有

- 教員間ではQRDM内部でのデータ共 有が可能
- 学生等とはURL共有機能(共有リンク) によりデータ共有が可能
	- 学生ごとにフォルダを共有して、学生 にファイルを追加・編集させるといった 使い方も可能

#### ■ 学外からのアクセス

- **GakuNin RDMを利用することで学** 外からのデータ管理や学外の共同研究 者等とのデータ共有が可能
- QRDMへの直接アクセスは学内限定

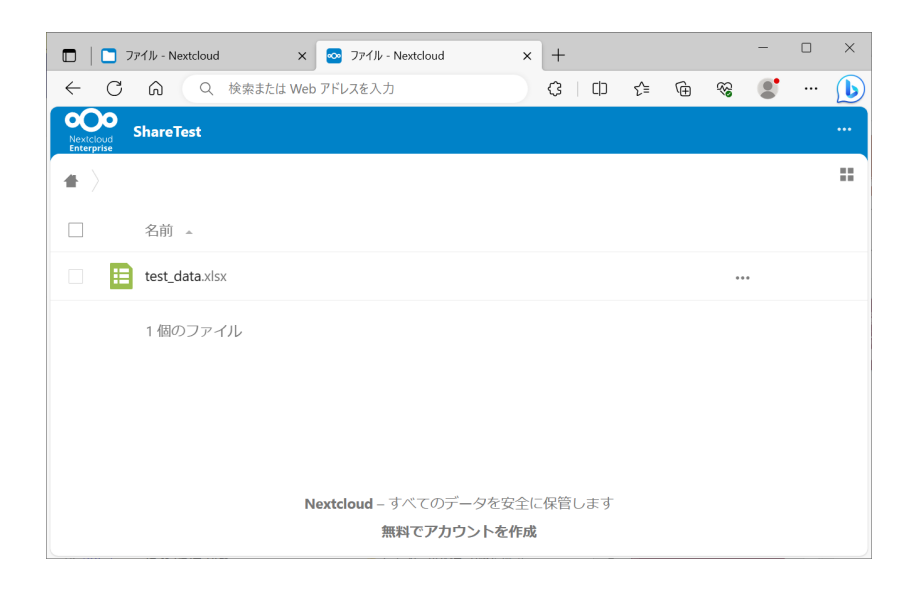

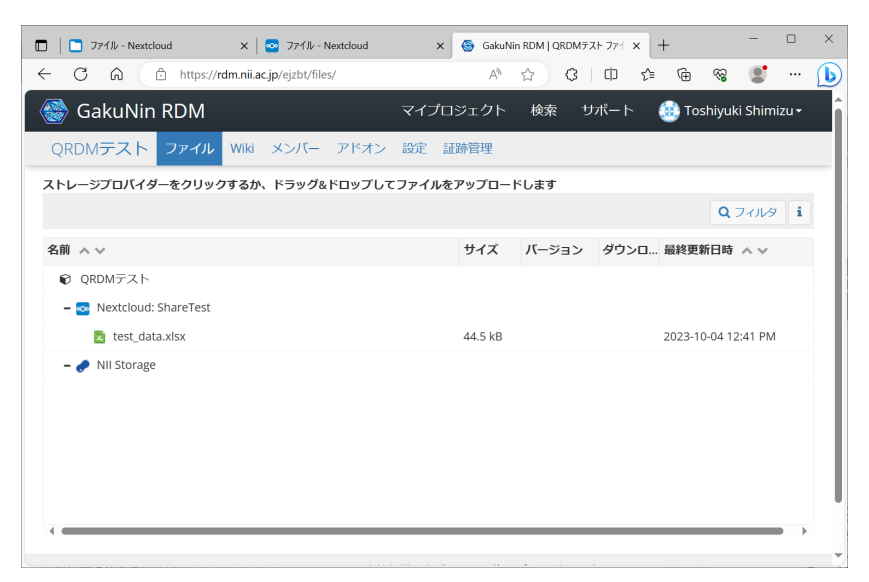

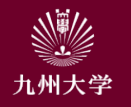

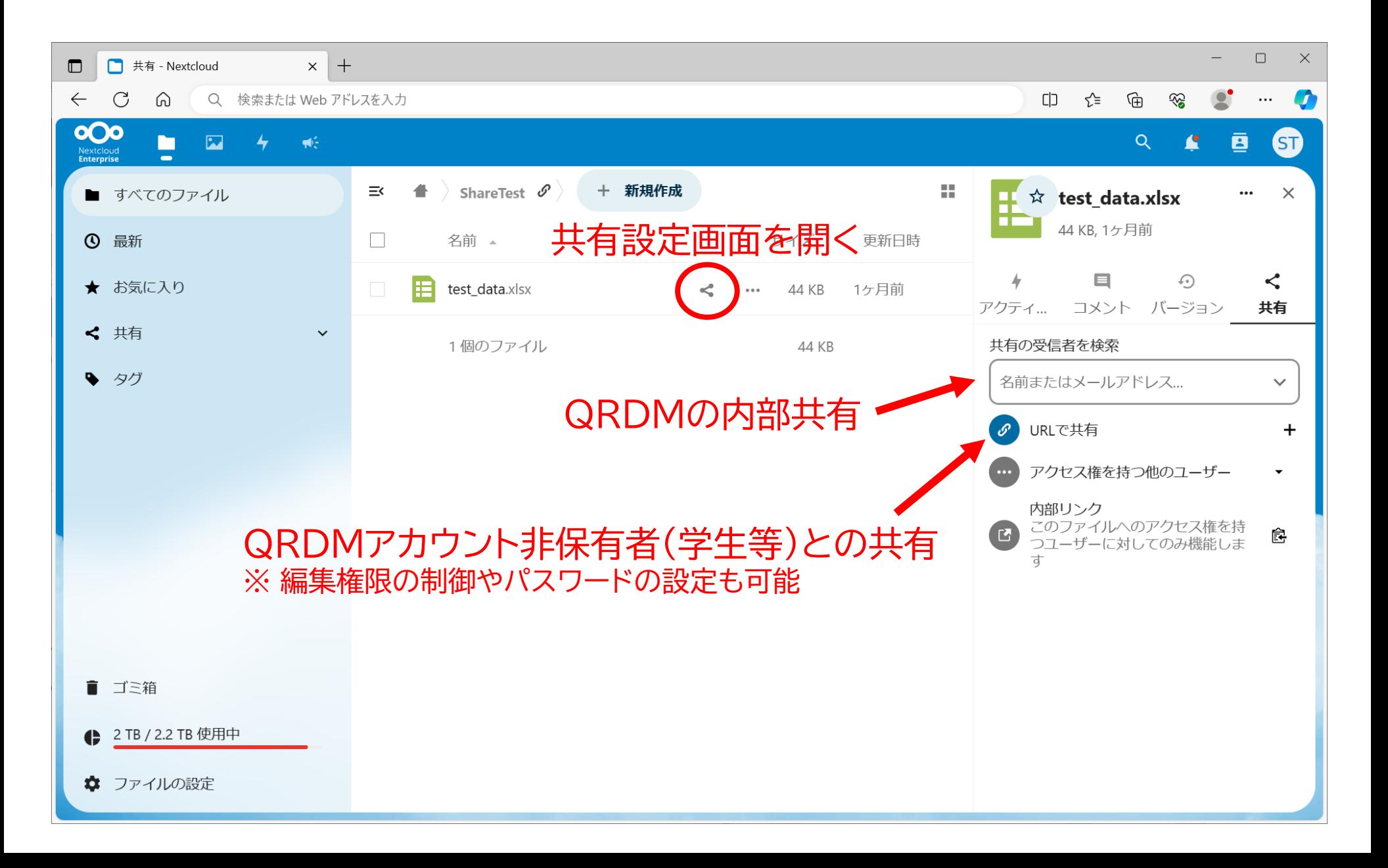

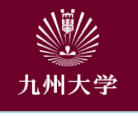

# GakuNin RDM <https://rdm.nii.ac.jp/>

- 国立情報学研究所(NII)が提供する研究データ管理基盤
	- プロジェクト・メンバー管理機能
	- 証跡管理機能(ある時刻でのファイルの存在を証明)
- GakuNin RDMからQRDMに接続して利用することが可能
	- QRDMを学外から利用するためのインターフェイスとして活用
	- 詳細な設定方法についてはマニュアルを用意

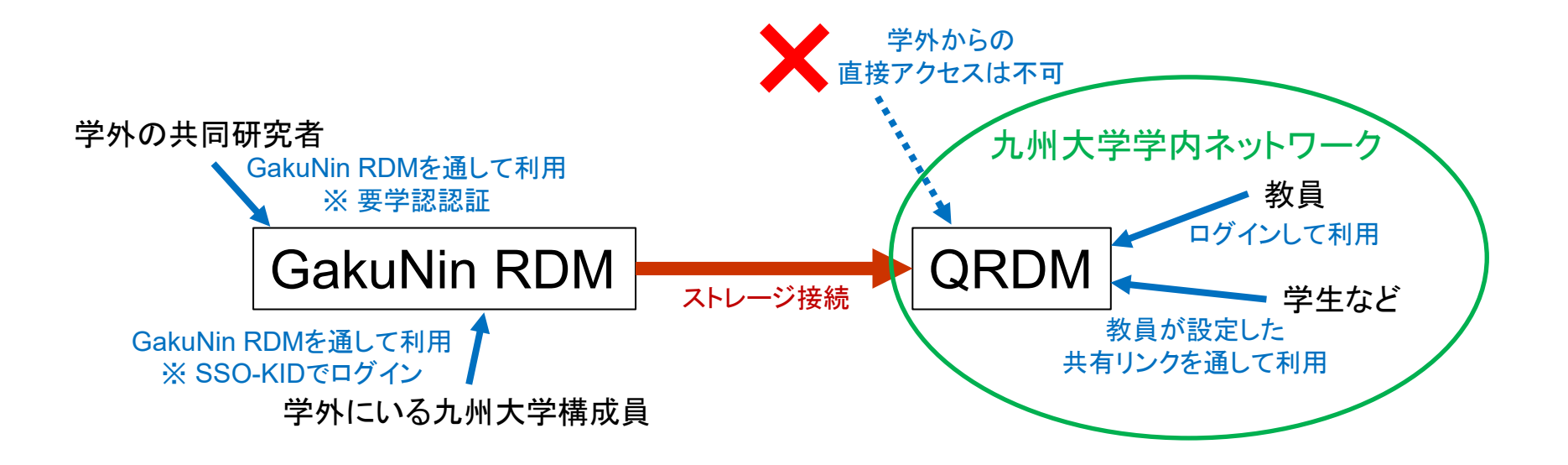

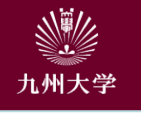

# GakuNin RDMでは様々な外部ストレージと連携可能

 $\blacksquare$  $\leftarrow$ 

- $\bullet$  Box
- Dropbox
- Google Drive
- **Nextcloud**
- OneDrive
- $\bullet$  …
- ※ QRDMはNextcloudとして 接続します

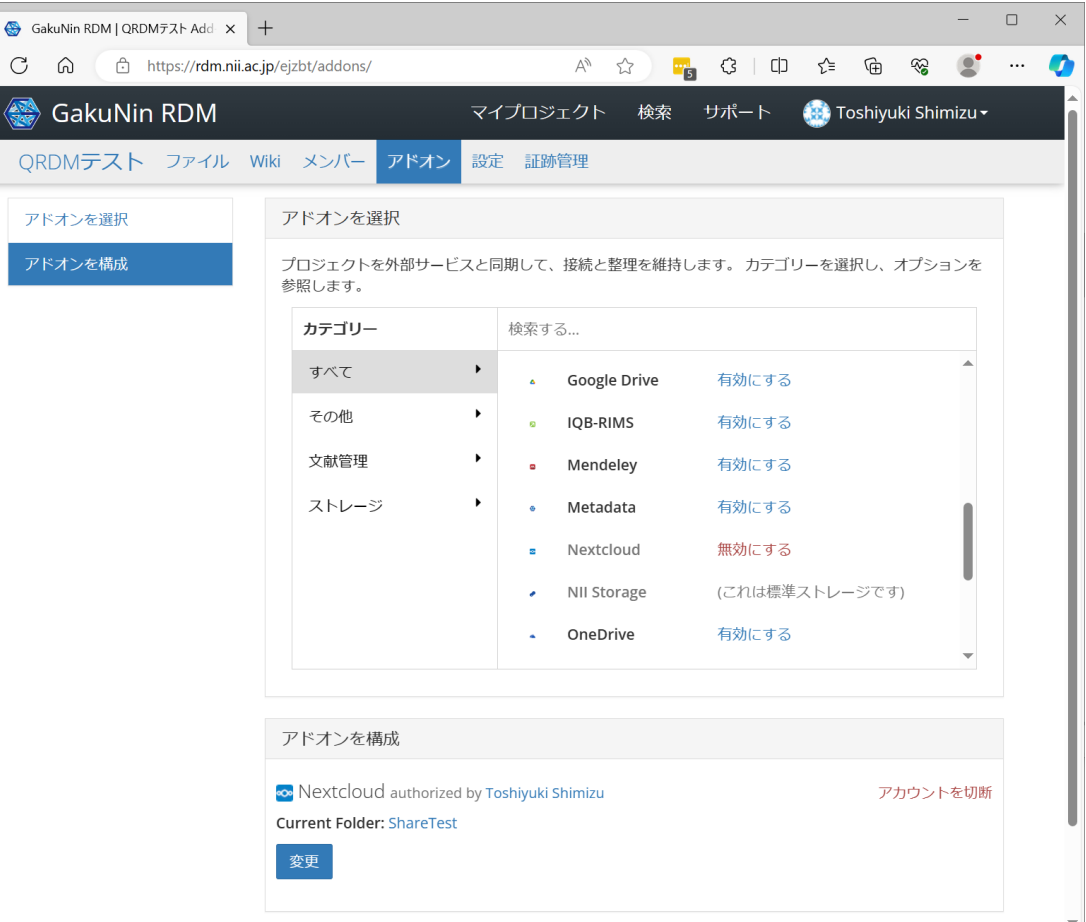

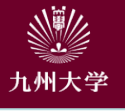

#### GakuNin RDMとの連携 インファイル インファイル 10

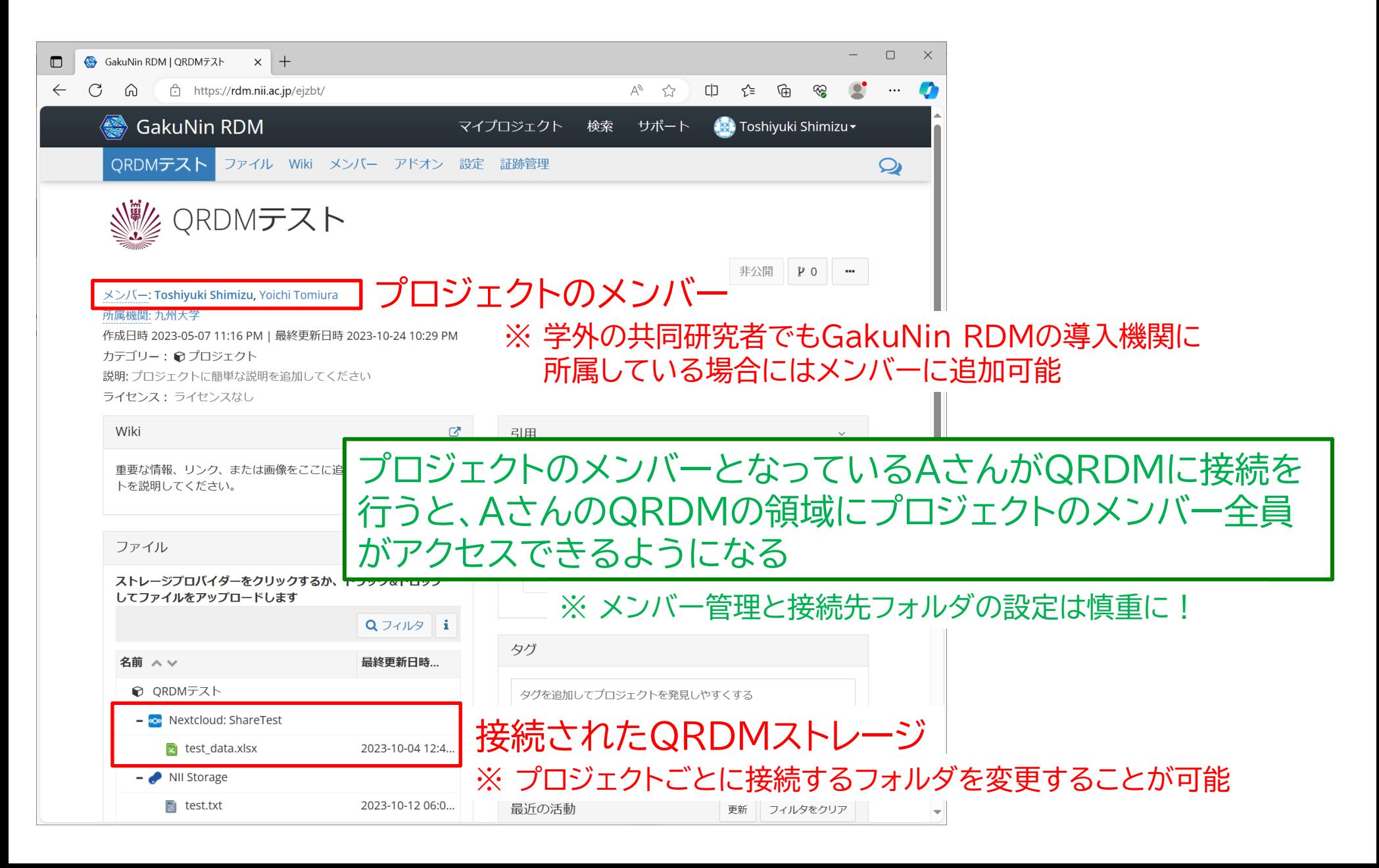

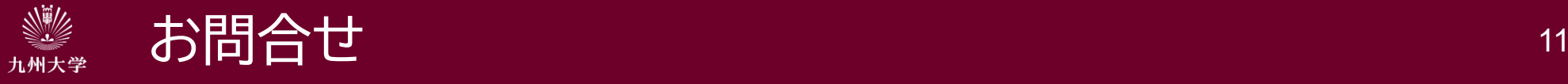

## 不明な点やご要望等があれば、遠慮なくご相談ください。 →RDSお問合せフォーム [https://rds.dx.kyushu-u.ac.jp/contact\\_us](https://rds.dx.kyushu-u.ac.jp/contact_us)

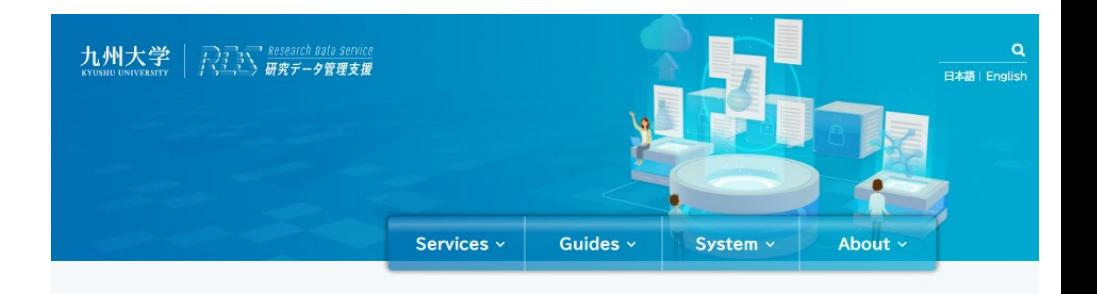

#### お知らせ

2023.08.31

2023.08.02

2023.06.30

の動画と資料を公開

教材「はじめよう、研究データ管理」を公開しました

ン」と「サンプル」を作成しました 2023.07.13

GakuNin RDMでデータ解析が可能に

部局等における研究データ管理·公開実施要領作成のための「ガイドライ

国際シンポジウム「大学における研究データ管理の意義と支援人材育成」

> 詳しく見る

研究データ管理支援

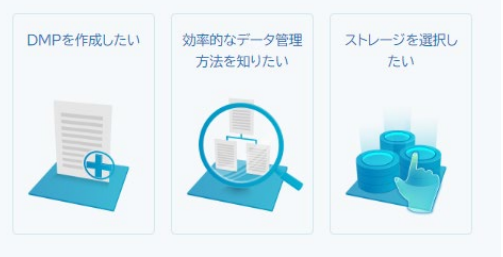

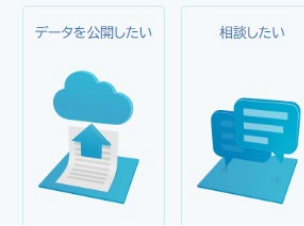

RDSウェブサイト <https://rds.dx.kyushu-u.ac.jp/>